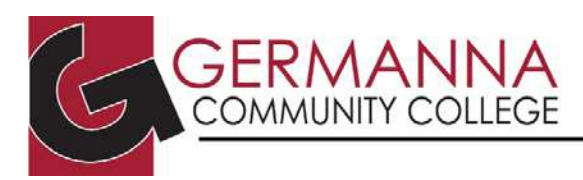

# **Significant Figure Rules**

## **Determining Number of Significant Figures (Sig Figs)**

1) All non-zero integers are significant.

Example 1: 412945 has 6 sig figs.

- 2) All **exact** numbers have an unlimited number of sig figs.
	- Example 2: If you counted the number of people in your class to be **exactly** 35, then 35 would have an *unlimited* number of sig figs.
	- Example 3: It has been determined that **exactly** 60 seconds are in a minute, so 60 has an *unlimited* number of sig figs.
- 3) Zeros are significant depending on what kind of zeros they are. a. Zeros that are between non-zero integers are always significant.
	- Example 4: The zeros in 100045, 600.4545, and 23.04 are all significant because they are between non-zero integers.
		- b. Zeros that come before non-zero integers are never significant.
	- Example 5: The zeros in 098, 0.3, and 0.000000000389 are **not** significant because they are all in front of non-zero integers.
		- c. If the zeros come after non-zero integers and are followed by a decimal point, the zeros are significant.
	- Example 6: The zeros in 1000**.** are significant because they are followed by a decimal point.
		- d. If the zeros come after non-zero integers but are not followed by a decimal point, the zeros are not significant.
	- Example 7: The zeros in 1000 are not significant because they are not followed by a decimal point.
		- e. If the zeros come after non-zero integers and come after the decimal point, they are significant.
	- Example 8: The zeros in 9.89000 are significant because they come both after nonzero integers and after the decimal point.

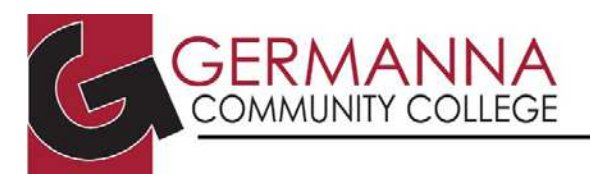

#### ACADEMIC CENTER FOR EXCELLENCE

## **Addition/Subtraction**

When adding/subtracting, the answer should have the same number of decimal places as the limiting term. The limiting term is the number with the least decimal places.

Example 9:

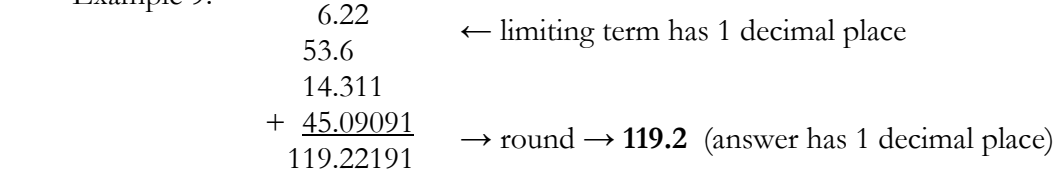

Example 10: 5365.999  $\leftarrow$  limiting term has 3 decimal places  $-234.66706$ 5131.33194 → round → **5131.332** (answer has 3 decimal places)

## **Multiplication/Division**

When multiplying/dividing, the answer should have the same number of significant figures as the limiting term. The limiting term is the number with the least number of significant figures.

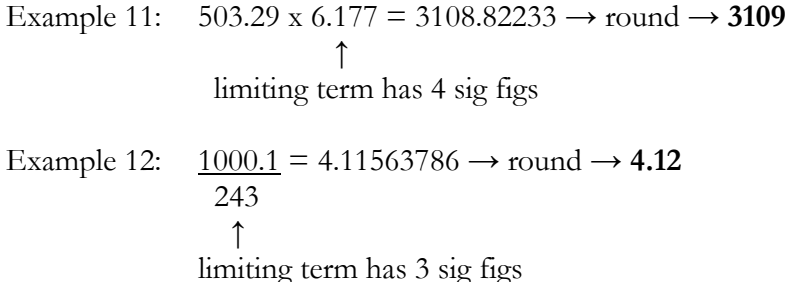

## **Conversions**

When converting a number, the answer should have the same number of significant figures as the number started with.

Example 13: 52.4 in x  $1 \text{ ft} = 4.366666667 \text{ ft} \rightarrow \text{round} \rightarrow 4.37 \text{ ft}$  ↑ 12 in 3 sig figs

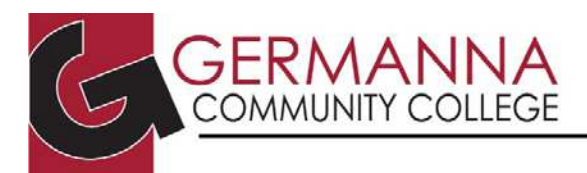

#### ACADEMIC CENTER FOR EXCELLENCE

### **Sample Problems**

How many significant figures does each of the following contain?

- 1. 54
- 2. 45678
- 3. 4.03
- 4. 4.00
- 5. 400
- 6. 400.
- 7. 0.041
- 8. 65000
- 9. 190909090
- 10. 0.00010

Which number in each of the additions/subtractions is the limiting term, and how many decimal places should the answer of each addition/subtraction have?

11.  $55.43 + 44.333 + 5.31 + 9.2$ 12. 890.019 + 890.1234 + 890.88788 13. 69.99999 – 45.44444444

Which number in each of the multiplication/division problems is the limiting term, and how many sig figs should the answer of each multiplication/division have?

14. 343.4 / 34.337 15. 0.000000003 x 30.03030

Perform the following operations and round using the correct sig fig rule.

16.  $17.12 + 30.123$ 17. 35.010 / 1.23 18.  $1000.00 - 62.5$ 19. 0.1700 x 1700. x 1700 20.  $15.05 + 0.0044 + 12.34$ 

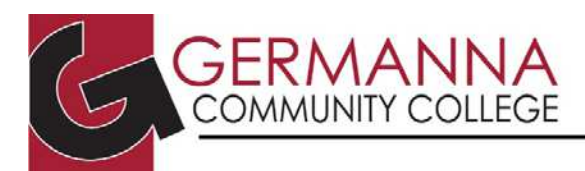

#### **Answers**

#### ACADEMIC CENTER FOR EXCELLENCE

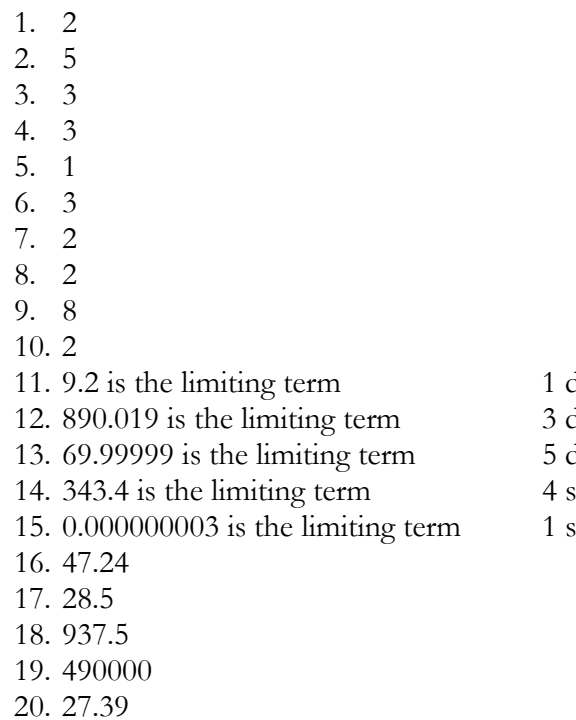

decimal place decimal places decimal places  $sig figs$  $\frac{1}{\text{sig}}$  fig

\* Information for this handout was obtained from the following sources:

• Zumdahl. *Introductory Chemistry: A Foundation*. 5<sup>th</sup> Ed. Houghton Mifflin Company. 2004.